# מפה ולוחות זמנים של קו 31

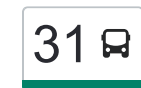

## [להורדת האפליקציה](https://moovitapp.com/index/api/onelink/3986059930?pid=Web_SEO_Lines-PDF&c=Footer_Button&is_retargeting=true&af_inactivity_window=30&af_click_lookback=7d&af_reengagement_window=7d&GACP=v%3D2%26tid%3DG-27FWN98RX2%26cid%3DGACP_PARAM_CLIENT_ID%26en%3Dinstall%26ep.category%3Doffline%26ep.additional_data%3DGACP_PARAM_USER_AGENT%26ep.page_language%3Dhe%26ep.property%3DSEO%26ep.seo_type%3DLines%26ep.country_name%3D%25D7%2599%25D7%25A9%25D7%25A8%25D7%2590%25D7%259C%26ep.metro_name%3D%25D7%2599%25D7%25A9%25D7%25A8%25D7%2590%25D7%259C&af_sub4=SEO_other&af_sub8=%2Findex%2Fhe%2Fline-pdf-Israel-1-1-23384870&af_sub9=View&af_sub1=1&af_sub7=1&deep_link_sub1=1&af_sub5=V1-Lines-15745-20240331-Header_Bidding___LINE-1709645776&deep_link_value=moovit%3A%2F%2Fline%3Fpartner_id%3Dseo%26lgi%3D23384870%26add_fav%3D1&af_ad=SEO_other_31_%D7%A7%D7%A8%D7%99%D7%99%D7%AA%20%D7%A2%D7%A7%D7%A8%D7%95%D7%9F%E2%80%8E%E2%86%90%E2%80%8F%D7%A8%D7%97%D7%95%D7%91%D7%95%D7%AA_%D7%99%D7%A9%D7%A8%D7%90%D7%9C_View&deep_link_sub2=SEO_other_31_%D7%A7%D7%A8%D7%99%D7%99%D7%AA%20%D7%A2%D7%A7%D7%A8%D7%95%D7%9F%E2%80%8E%E2%86%90%E2%80%8F%D7%A8%D7%97%D7%95%D7%91%D7%95%D7%AA_%D7%99%D7%A9%D7%A8%D7%90%D7%9C_View)  $\sim \mid \hspace{.08cm} 31$  קריית עקרון $\sim$ רחובות  $\mid \hspace{.08cm} 31$

לקו 31 )קריית עקרון←רחובות( יש 2 מסלולים. שעות הפעילות בימי חול הן: )1( קריית עקרון←רחובות: 07:25)2( רחובות←קריית עקרון: 13:40 אפליקציית Moovit עוזרת למצוא את התחנה הקרובה ביותר של קו 31 וכדי לדעת מתי יגיע קו 31

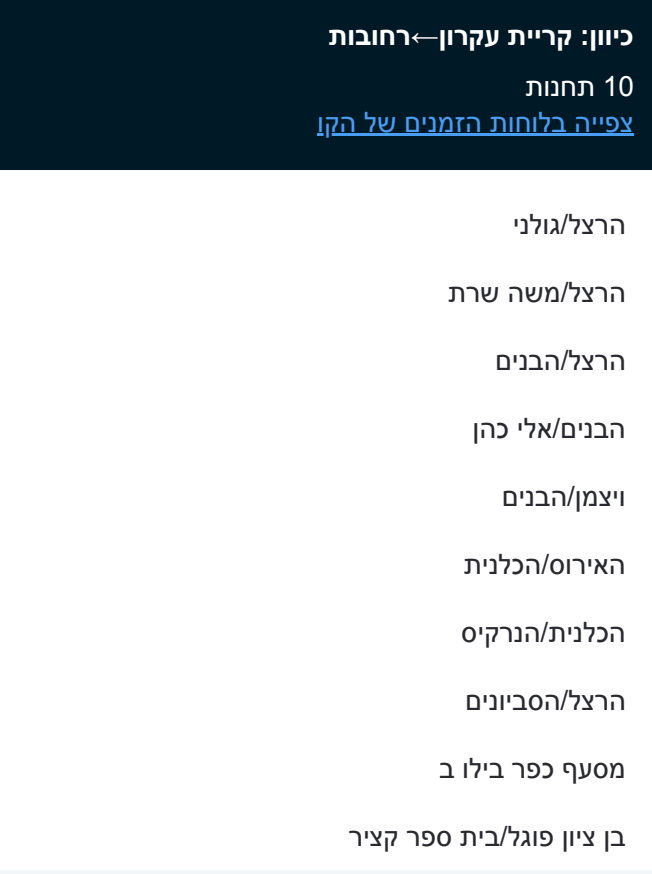

#### **לוחות זמנים של קו 31** לוח זמנים של קו קריית עקרון←רחובות

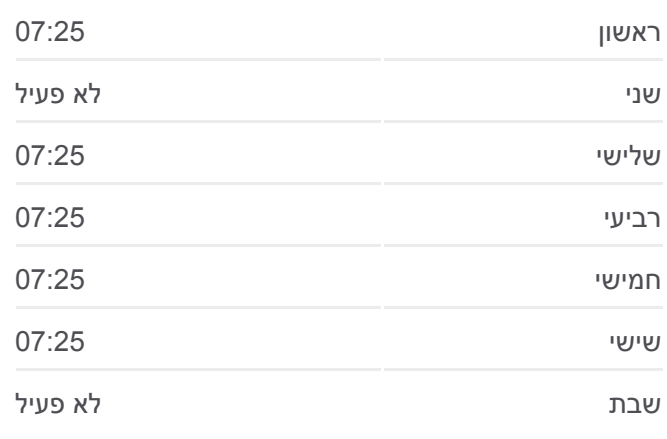

**מידע על קו 31 כיוון:** קריית עקרון←רחובות **תחנות:** 10 **משך הנסיעה:** 23 דק׳ **התחנות שבהן עובר הקו:**

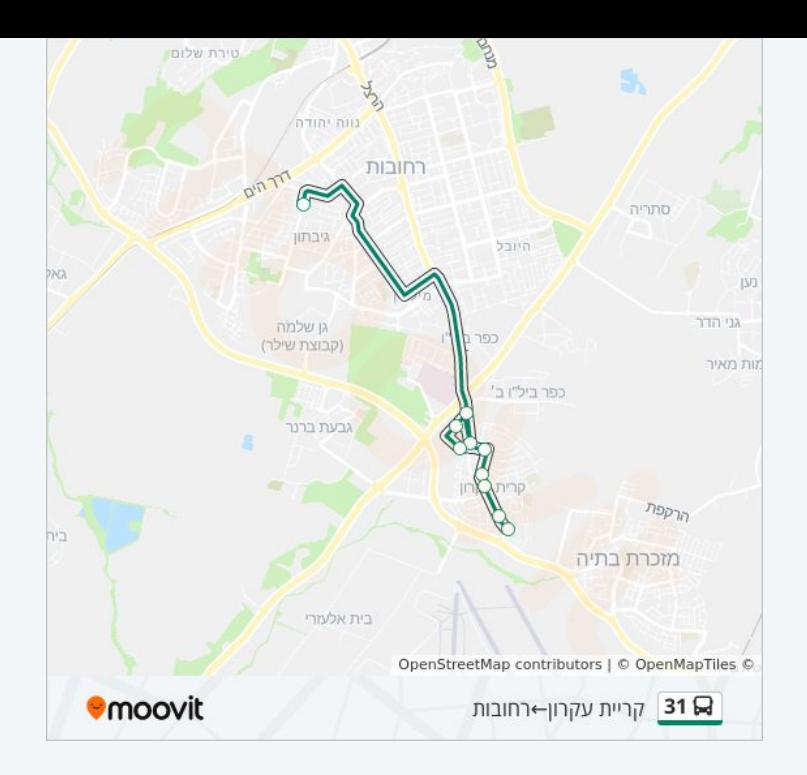

### **לוחות זמנים של קו 31**

קריית עקרון לוח זמנים של קו רחובות←

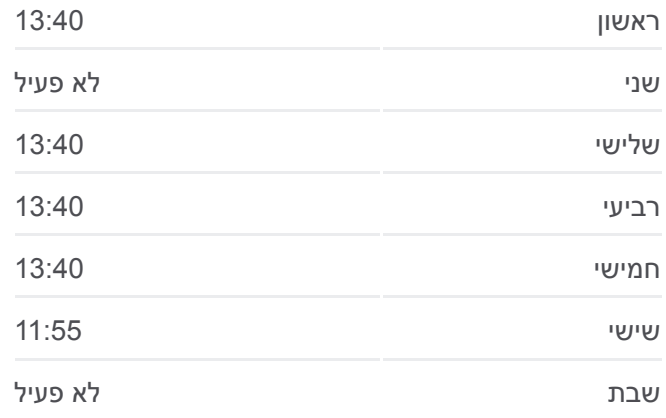

### **מידע על קו 31** קריית עקרון **כיוון:** רחובות← **תחנות:** 12 **משך הנסיעה:** 20 דק׳ **התחנות שבהן עובר הקו:**

**קריית עקרון כיוון: רחובות←**

12 תחנות [צפייה בלוחות הזמנים של הקו](https://moovitapp.com/israel-1/lines/31/23384870/4470558/he?ref=2&poiType=line&customerId=4908&af_sub8=%2Findex%2Fhe%2Fline-pdf-Israel-1-1-23384870&utm_source=line_pdf&utm_medium=organic&utm_term=%D7%A7%D7%A8%D7%99%D7%99%D7%AA%20%D7%A2%D7%A7%D7%A8%D7%95%D7%9F%E2%80%8E%E2%86%90%E2%80%8F%D7%A8%D7%97%D7%95%D7%91%D7%95%D7%AA)

בית ספר קציר/בן ציון פוגל

רוזנסקי/בית המשפט

טשרניחובסקי/ארלוזורוב

טשרניחובסקי/בית ספר אורט

הרצל/צומת בילו

הכלנית/האירוס

האירוס/החבצלת

הבנים/בר חיים יהודה

הבנים/הרצל

הרצל/משה שרת

הרצל/אגמיה

41 מרבד הקסמים/כביש 1

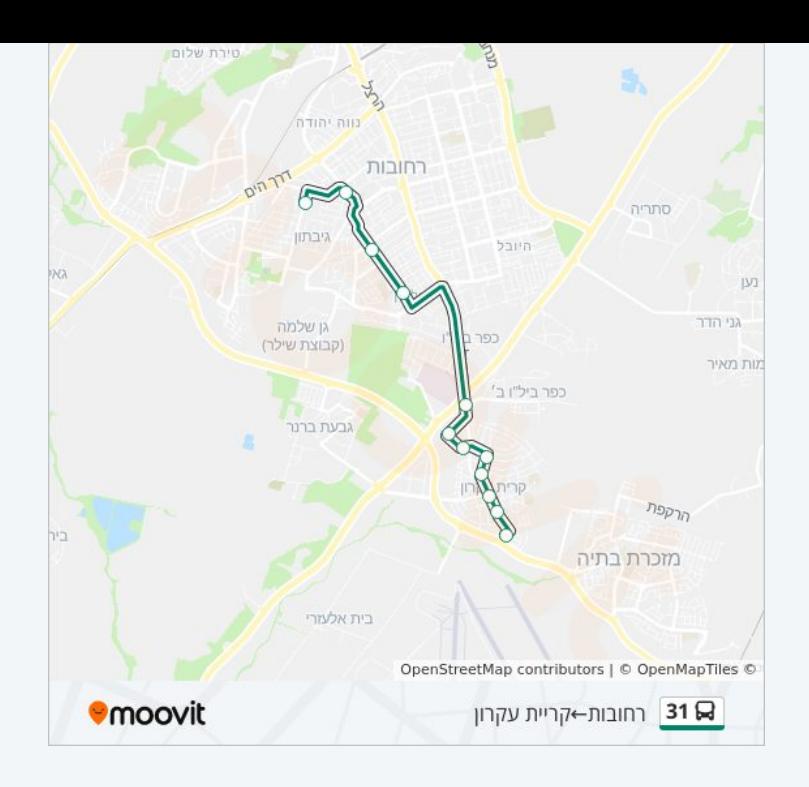

לוחות זמנים ומפה של קו 31 זמינים להורדה גם בגרסת PDF באתר האינטרנט שלנו: moovitapp.com. היעזר ב<u>[אפליקציית Moovit](https://moovitapp.com/israel-1/lines/31/23384870/4470618/he?ref=2&poiType=line&customerId=4908&af_sub8=%2Findex%2Fhe%2Fline-pdf-Israel-1-1-23384870&utm_source=line_pdf&utm_medium=organic&utm_term=%D7%A7%D7%A8%D7%99%D7%99%D7%AA%20%D7%A2%D7%A7%D7%A8%D7%95%D7%9F%E2%80%8E%E2%86%90%E2%80%8F%D7%A8%D7%97%D7%95%D7%91%D7%95%D7%AA) </u>כדי לצפות בזמני ההגעה בזמן אמת של אוטובוסים, לוחות זמנים של הרכבות או הרכבות התחתיות וכדי לקבל הנחיות מסלול, צעד אחר צעד, לכל סוגי התחבורה הציבורית בישראל.

[אודות Moovit](https://moovit.com/he/about-us-he/?utm_source=line_pdf&utm_medium=organic&utm_term=%D7%A7%D7%A8%D7%99%D7%99%D7%AA%20%D7%A2%D7%A7%D7%A8%D7%95%D7%9F%E2%80%8E%E2%86%90%E2%80%8F%D7%A8%D7%97%D7%95%D7%91%D7%95%D7%AA) [פתרונות MaaS](https://moovit.com/he/maas-solutions-he/?utm_source=line_pdf&utm_medium=organic&utm_term=%D7%A7%D7%A8%D7%99%D7%99%D7%AA%20%D7%A2%D7%A7%D7%A8%D7%95%D7%9F%E2%80%8E%E2%86%90%E2%80%8F%D7%A8%D7%97%D7%95%D7%91%D7%95%D7%AA) [מדינות נתמכות](https://moovitapp.com/index/he/%D7%AA%D7%97%D7%91%D7%95%D7%A8%D7%94_%D7%A6%D7%99%D7%91%D7%95%D7%A8%D7%99%D7%AA-countries?utm_source=line_pdf&utm_medium=organic&utm_term=%D7%A7%D7%A8%D7%99%D7%99%D7%AA%20%D7%A2%D7%A7%D7%A8%D7%95%D7%9F%E2%80%8E%E2%86%90%E2%80%8F%D7%A8%D7%97%D7%95%D7%91%D7%95%D7%AA) [קהילת העורכים](https://editor.moovitapp.com/web/community?campaign=line_pdf&utm_source=line_pdf&utm_medium=organic&utm_term=%D7%A7%D7%A8%D7%99%D7%99%D7%AA%20%D7%A2%D7%A7%D7%A8%D7%95%D7%9F%E2%80%8E%E2%86%90%E2%80%8F%D7%A8%D7%97%D7%95%D7%91%D7%95%D7%AA&lang=he)

כל הזכויות שמורות - 2024 Moovit©

**בדיקת שעות ההגעה בזמן אמת**

 $\Box$  Web App

Google Play \$ App Store